# RACifying Multitenant

Arup Nanda
Principal Database Architect
Starwood Hotels
Deba Chatterjee
Principal Product Manager
Oracle Multitenant

## Agenda

- Introduction
- Oracle Multitenant and RAC Basics
- Why use database Services
- 4 Q & A

#### Oracle Multitenant and Oracle RAC

Multitenant: Simplify Consolidation

#### Oracle RAC: Scalable, Reliable

#### **Oracle Multitenant**

- Consolidation means "putting all your eggs in one basket"
- Consolidating many databases into one demands scalable platform

#### Oracle Multitenant & Oracle RAC

- Scalability
- Flexibility
- Reduced Costs

#### Oracle RAC

- Means managing many nodes in the cluster as one system
- Provides resiliency against individual server failures
- Allows for horizontal scaling

## Agenda

- Introduction
- Oracle Multitenant and RAC Basics
- Why use database Services
- 4 Q & A

## **Vexing Problem of Consolidation**

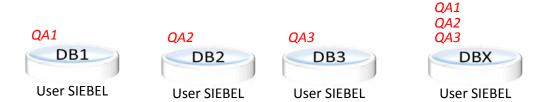

RAC'fying Multitenant

### **Enter: Pluggable Database**

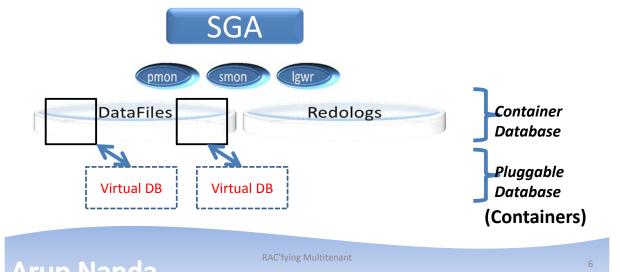

#### **DBA\_USERS**

SELECT 1 AS CON\_ID, NAME FROM USER\$@cdb SELECT 2 AS CON\_ID, NAME FROM USER\$@pdb1 SELECT 3 AS CON\_ID, NAME FROM USER\$@pdb2 PDB1 CON\_ID=2

PDB2 CON\_ID=3

PDB3 CON\_ID=4

Arun Nanda

RAC'fying Multitenant

-

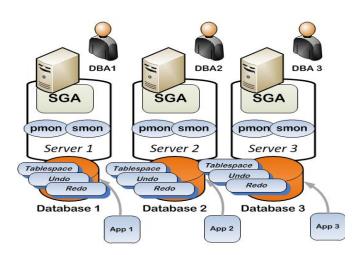

Before Consolidation

Arun Nanda

RAC'fying Multitenant

## Why Multitenant

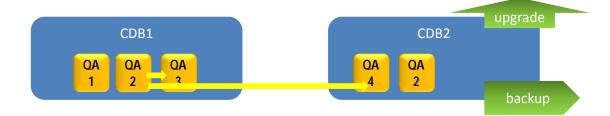

Cloning on same host Cloning on a different host Unplug and Plug Upgrade/backup/ as a whole

Granular control when needed

Arun Nanda

RAC'fying Multitenant

0

#### **Oracle RAC**

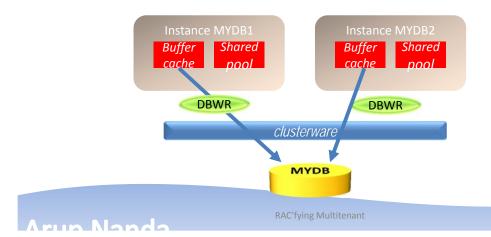

### **RAC** + Multitenant

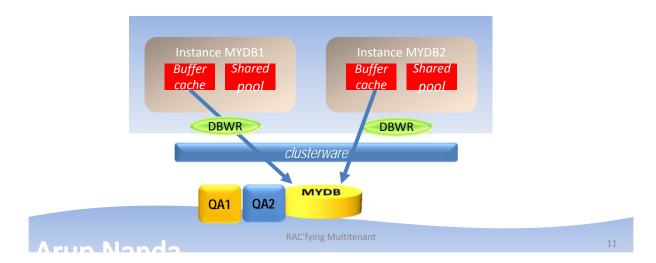

### **Individualized Instances of PDBs**

#### PDBs can be opened on selected instances

select name, inst\_id, open\_mode
from gv\$pdbs;

| NAME      | IN | OPEN_MODE  |
|-----------|----|------------|
|           |    |            |
| PDB\$SEED | 1  | READ ONLY  |
| PDB\$SEED | 4  | READ ONLY  |
| PLUG1     | 1  | READ WRITE |
| PLUG1     | 4  | MOUNTED    |
| PLUG2     | 1  | READ WRITE |
| PLUG2     | 4  | MOUNTED    |
| SARPRD    | 1  | READ WRITE |
| SARPRD    | 4  | READ WRITE |

Note: PLUG1 is opened on one instance and just mounted on the other.

### Save State

- Set PDB SAVE STATE (12.1.0.2)
  - Service pulls up the PDB by default
  - Open mode must be consistent across the cluster

| CON_ID    | CON_NAME                | OPEN MODE      | RESTRICTED |
|-----------|-------------------------|----------------|------------|
| 2         | PDB\$SEED               | READ ONLY      | NO         |
| 3         | TEST                    | READ ONLY      | NO         |
| SQL>      |                         |                |            |
| SOL> alte | r pluggable database te | est save state | ;          |
|           |                         |                |            |
| Say Store | database altered.       |                |            |

| CON ID CON NAME            | OPEN MO           | DE RESTRICTE |
|----------------------------|-------------------|--------------|
| 2 PDB\$SEED                | READ ON           | ILY NO       |
| 3 TEST                     | READ WR           | ITE NO       |
| SQL> shutdown              |                   |              |
| Database closed.           |                   |              |
| Database dismounted.       |                   |              |
| ORACLE instance shut       | down.             |              |
| SQL> startup               |                   |              |
| ORACLE instance start      | ed.               |              |
| Total System Global A      | rea 4.0668E+10    | bytes        |
| Fixed Size                 | 7653480           |              |
| Variable Size              | 6442452888        | bytes        |
| Database Buffers           | 3.4091E+10        | bytes        |
| Redo Buffers               | 126562304         | bytes        |
| Database mounted.          |                   |              |
| Database opened.           |                   |              |
| SQL>                       |                   |              |
|                            |                   |              |
| SQL> select inst_id, name  | e, open_mode from | m gv\$pdbs;  |
| INST_ID NAME               |                   | OPEN_MODE    |
| Us 8717 A. W. NASS AND AND |                   |              |
| 1 PDB\$SEED                |                   | READ ONLY    |

SOL> show pdbs

Arun Nanda

# Agenda

- Introduction
- Oracle Multitenant and RAC Basics

RAC'fying Multitenant

- Why use database Services
- 4 Q & A

### Services in RAC

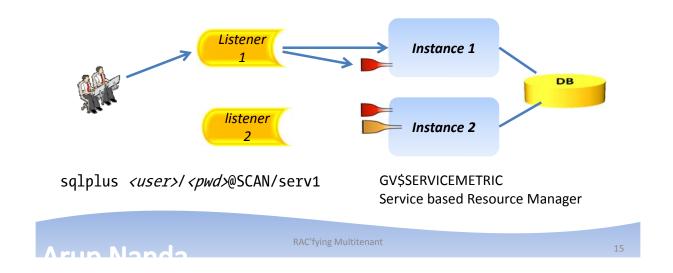

### Services in Multitenant

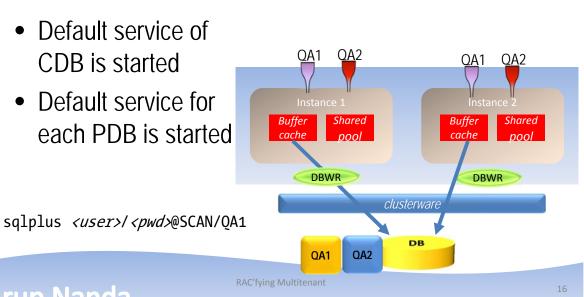

#### Do not Use Default Service

- PDBs provide location independence (plug/unplug/clone) but exist within a CDB
- Moving PDBs between CDB may need changing names of PDBs
- Use a unique service for an app
- If the PDB moves to another location the app does not need to change
- This requires uniqueness of service names

Arun Nanda

RAC'fying Multitenant

1

### Converting to RAC

The simplest way of converting a SI PDB to RAC: unplug/plug

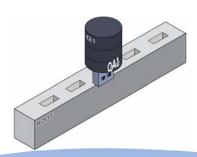

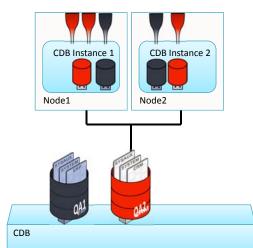

**RAC'fying Multitenant** 

Arun Nanda

## **Changing Workloads**

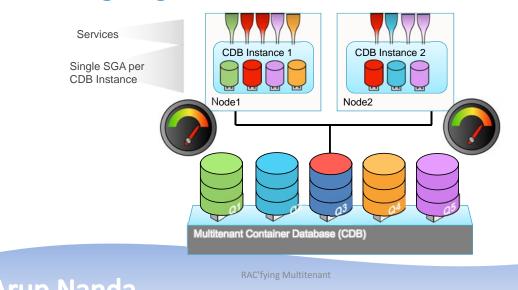

### **Changing Workloads**

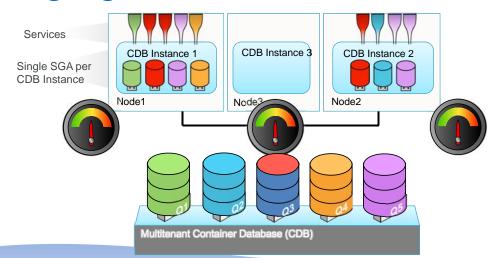

RAC'fying Multitenant

run Nanda

#### **PDB** Relocation

SQL> alter pluggable database pdb1 close
immediate relocate to 'cdb2';

#### PDB Relocate

- –migrate some tenants off an overloaded node
- migrate all tenants off a node that needs to be taken down for maintenance
- without downtime for migrated tenants
- minimal impact on QoS of migrated (and other) tenants

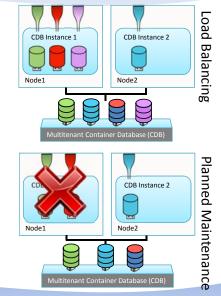

Arun Nanda

**RAC'fying Multitenant** 

. .

### Takeaways

- During 12c upgrade, create a CDB, even if with just one container
- If you are migrating from another database, simply unplug and plug into the multitenant RAC database
- Later, as you consolidate, just create several containers instead of separate databases
- Create unique service names for all applications, even if they will share the same CDB, e.g. SALESPRD1 and SALESDEV1
- Make sure you understand the differences between CDB and PDB in V\$ views

RAC'fying Multitenant 22

## Agenda

- Introduction
- Oracle Multitenant and RAC Basics
- Why use database Services
- **Q&A**

Arun Nanda

**RAC'fying Multitenant** 

2:

# Thank You!

Blog: arup.blogspot.com Tweeter: @ArupNanda

Facebook.com/ArupKNanda

**RAC'fying Multitenant**